# **SOMMARIO**

**Generalità** Finestra conversione misure **Shareware** Registrazione Modulo d'ordine Garanzia e responsabilità

## **GENERALITA'**

**"meaSure"** è un convertitore di misure. Permette la conversione tra 113 unità di misura raggruppate in 11 categorie. È una delle funzioni di **einSTein**, la calcolatrice scientifica, matematica, trigonometrica, finanziaria, con funzioni di calendario più completa e semplice da usare. **einSTein** permette, tra l'altro, di calcolare in modo semplicissimo il tasso di interesse di flussi di cassa irregolari e aperiodici: basta introdurre le date e l'ammontare di ogni singolo flusso e premere un tast!

L'immissione dei numeripuò essere eseguita anche da tastiera.

### **CONVERSIONE TRA UNITA' DI MISURA**

Premendo il tasto '**MIS**' appare la finestra di conversione tra unità di misura.

Scegliere innanzi tutto il tipo di unità (area, lunghezza, volume, ecc.). Scegliere quindi l'unità che si vuole convertire dalla lista che appare premendo la freccetta di fianco alla casella in alto.

Inserire il numero da convertire. Ciò può essere fatto in vari modi:

Richiamandolo da un registro o da una memoria col tasto '**Ric**" e il tasto corrispondente al registro o alla memoria; battendo il numero desiderato, o da tastiera o usando i tastini numerici, oppure.copiandolo dagli *appunti* col tasto '**incolla**'.

Col tasto '**Dec**' seguito da un numero (da 0 a 9) si impostano le cifre decimali visibili.

Una volta introdotto il numero scegliere l'unità in cui lo si vuole convertire dalla lista che appare premendo la freccetta di fianco alla casella inferiore (in basso).

Premere ora il tasto '**calcola**'. Nella casella in basso appare il numero trasformato.

Premendo il tasto '**copia**' si ottiene lo stesso risultato, copiando inoltre il valore calcolato negli *appunti*

Tale numero può essere memorizzato in uno (o più) registro e/0 in una (o più) memoria. Per farlo usare il tasto '**mem**' seguito dal tasto corrispondente. L'operazione può essere ripetuta più volte.

'**x-y**' scambia le due misure tra di loro.

**'←'** cancella l'ultimo carattere introdotto.

'**cas**' cambia il segno del numero introdotto.

'**can**' cancella il numero da trasformare.

Per chiudere la finestra e uscire dal programma, premere il tasto '**exit**'.

#### CORRISPONDENZA TASTI E TASTIERA

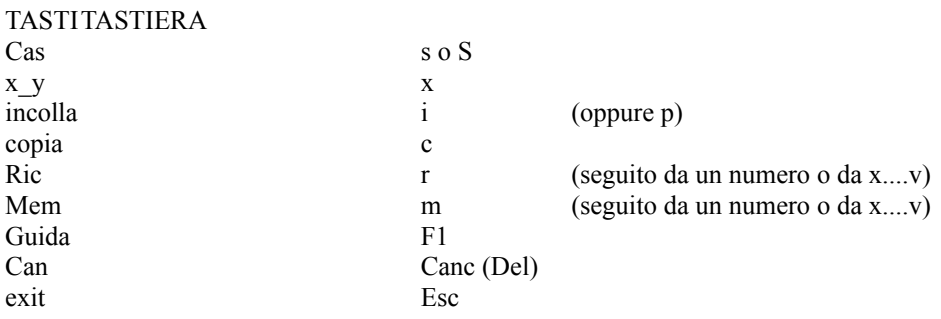

## **SHAREWARE**

**Questo NON è un programma di pubblico dominio!**

**E' un programma shareware che viene concesso in prova per 30 giorni. Se dopo tale periodo si desidera tenerlo è necessario registrarsi.**

**La registrazione costa 15 US Dollari che vanno pagate secondo le modalità del capitolo seguente.**

**Con la registrazione si ottengono i seguenti vantaggi:**

- **1. si è a posto con la propria coscienza e si è in regola con la legge;**
- **2. non si hanno più le fastidiose schermate di apertura e chiusura;**
- **3. si ha l'assistenza del programmatore (telefonicamente o per Internet);**
- **4 si aiuta chi sviluppa piccoli programmi ad andare avanti.**
- **5 si utilizza il programma senza limitazioni di tempo**

**Non appena l'autore riceverà conferma del pagamento o il pagamento stesso, invierà subito il numero di registrazione per posta o, se possibile, per e-mail. Tieni però presente che se la conferma del pagamento o il pagamento stesso arrivano il primo giorno di vacanza dell'autore, possono passare anche parecchi giorni prima che tu riceva il numero di registrazione!**

#### **Cos'è SHAREWARE?**

La forma di distribuzione Shareware dà all'utente la possibilità di provare il softaware prima di comprarlo. Se tu provi un programma Shareware e continui ad usarlo, allora ci si aspetta che tu ti registri. Ciascun programma differisce nei dettagli: alcuni specificano un periodo massimo di tempo per la prova di 20 giorni, altri un periodo più lungo, altri ancora un periodo più corto. Con la registrazione ottieni il semplice dal diritto a continuare ad usare il programma fino all'aggiornamento del programma stesso e all'invio del manuale.

La legge sul Copyright è applicata sia ai programmi Shareware che a quelli commerciali. Gli autori di programmi Shareware sono programmatori come gli autori di programmi commerciali e i loro programmi sono di qualità paragonabile a questi ultimi (in entrambi i casi ci sono buoni e cattivi programmi!). La differenza principale sta nella distribuzione. Gli autori garantiscono il diritto di copiare il programma e distribuirlo il più capillarmente possibile, a volte con l'eccezzione di un ristretto gruppo di persone (per esempio a volte chiedono che un venditore commerciale, prima di mettere in circolazione il loro programma, si munisca di una autorizzazione scritta).

Shareware, quindi, è un metodo di distribuzione e non un tipo di software. Potrete trovare programmi che soddisfano i vostri desideri, e non vuotano le vostre tasche, sia tra i programmi shareware che tra quelli commerciali. Il sistema shareware, comunque, vi soddisfa meglio, dal momento che vi permette di provare il programma prima di acquistarlo. E dal momento che i ricarichi sono bassi, anche il prezzo è accessibile. Shareware offre la garanzia più elevata: se non usi il prodotto, non lo paghi.

(Queste informazioni sono state tradotte da quanto fornito dalla Association of Shareware Professionals (ASP), che puoi raggiungere nei modi sotto elencati).

Association of Shareware Professionals 545 Grover Road Muskegon, MI 49442

Puoi contattare ASP su CompuServe all'indirizzo e-mail 70007,3536. Su Internet manda un' e-mail a 70007.3536@compuserve.com

## **Registrazione**

Per registrarsi basta inviare 15 US dollari (0 l'equivalente in lire italiane) all'indirizzo e con le modalità seguenti.

Inviare richiesta scritta a :

Ing. Mario Ca' Zorzi S. Croce 151 30135 Venezia Italia (Tel. 0039 (0)41 52.08.221) e-Mail: cazorzi@mbox.vol.it

La richiesta deve contenere le proprie generalità (nome e cognome, indirizzo) Il cognome e il nome che appaiono nella finestra di registrazione (ESATTAMENTE come appaiono) Il numero che compare nella finestra di registrazione e, a scelta:

- 1. Banconote per lit. 15 US dollari;
- 2. assegno non trasferibile all'ordine di: Ing. Mario Ca' Zorzi.
- 3. Ricevuta di vaglia postale all'ordine di : Ing. Mario Ca' Zorzi, S. Croce 151, 30135 Venezia, Italy.

### **SI PREGA DI USARE IL MODULO D'ORDINE DELLA SEZIONE SEGUENTE.**

La registrazione avviene con l'invio del numero di registrazione. da inserire nell'apposita finestra. Non appena l'autore riceverà conferma del pagamento o il pagamento stesso, invierà subito il numero di registrazione per posta o, se possibile, per e-mail. Tieni però presente che se la conferma del pagamento o il pagamento stesso arrivano il primo giorno di vacanza dell'autore, possono passare anche parecchi giorni prima che tu riceva il numero di registrazione!

#### **N.B.: Inviare SEMPRE il numero di riferimento e l'ESATTA dicitura del cognome e del nome come appare nella finestra di registrazione che trovate nella finestra registrazione (voce del menu) .**

E\_Mail: cazorzi@mbox.vol.it

## **Modulo d'ordine**

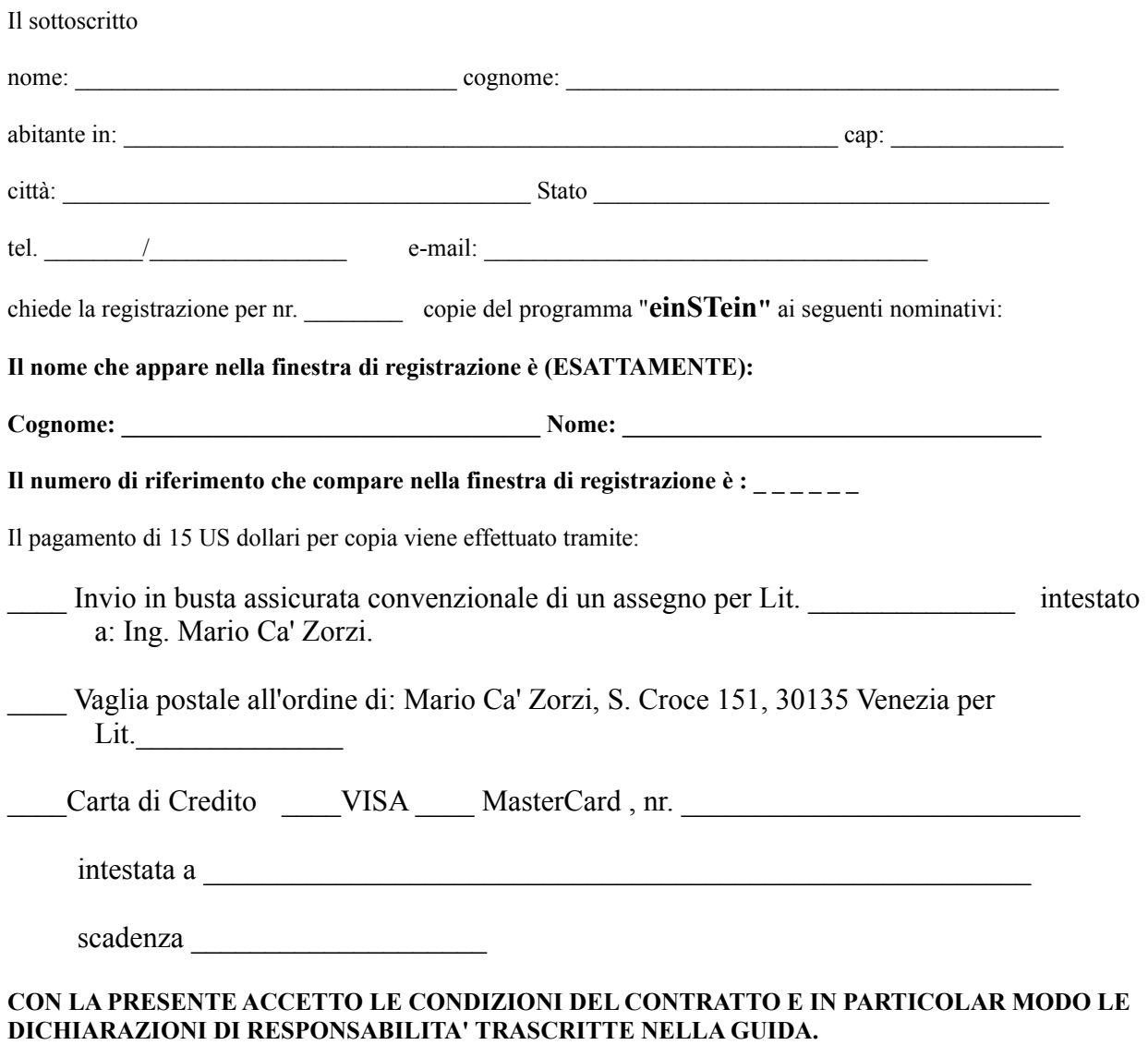

 $\text{firma:}\quad \textcolor{red}{\over\text{m}}$ 

**Garanzia e responsabilità**

## **QUESTO PROGRAMMA E I FILES CHE LO ACCOMPAGNANO SONO VENDUTI "COSI' COME SONO" E SENZA ALCUNA GARANZIA DI FUNZIONAMENTO O QUALSIASI ALTRA FORMA DI GARANZIA ESPRESSA O SOTTINTESA. A CAUSA DELLE MOLTEPLICI CONFIGURAZIONI IN CUI EINSTEIN PUO' ESSERE FATTO FUNZIONARE, NON VIENE DATA ALCUNA GARANZIA DI ADATTABILITA' O FUNZIONAMENTO PER ALCUNA PARTICOLARE CONFIGURAZIONE.**

L'autore non si prende alcuna responsabilità per qualsiasi danno, di qualsivoglia natura, che il programma o alcuni dei files che lo accompagnano, possa causare.

L'utente si assume in prima persona e totalmente il rischio di usare questo programma.

**meaSure** è stato provato dal sottoscritto sia su Window 3.1 che su Window 95 e gli è sembrato esente da errori.

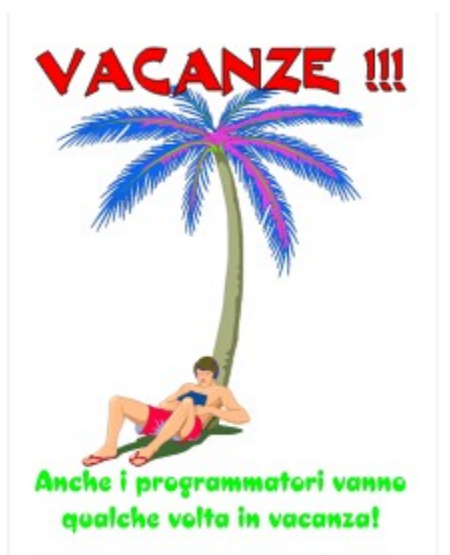

# **einSTein** (Ver. 1.50)

(Shareware, 77\$)

,

**"einSTein"** è una calcolatrice con avanzate funzioni finanziarie. Funziona usando la Notazione Polacca Inversa (RPN.

Ha dieci memorie utilizzabili dall'utente, 8 registri e 1.838 memorie utilizzate per i calcoli finanziari. Ha quattro funzionalità, a ciascuna delle quali corrisponde un aspetto diverso della calcolatrice:

**normale**: esegue tutte le normali operazioni aritmetiche e calcoli finanziari con versamenti periodici uguali e ad intervalli costanti. Stampa o visualizza il piano di ammortamento di un prestito.

**calendario**: esegue quasi tutte le funzioni della versione "normale" ed in più calcola il numero di giorni intercorrente tra due date o la data corrispondente ad una data iniziale aumentata di n giorni.

**finanziaria avanzata**: esegue quasi tutte le funzioni della versione "normale". E' però in grado di calcolare il tasso di interesse medio, o il capitale finale, o il capitale iniziale di una serie di operazioni finanziarie che possono essere una diversa dall'altra e avvenire ad intervalli di tempo diversi fino ad un massimo di 600 movimenti (flussi di cassa).

Si può inoltre stampare i flussi di cassa con il relativo tasso di interesse risultante, intitolando a piacere ogni stampata.

**trigonometrica**: esegue quasi tutte le funzioni della versione "normale". Alle funzioni finanziarie sostituisce le funzioni trigonometriche.

**conversione misure**: converte da una unità di misura ad un'altra. Si può scegliere tra 113 unità di misura sia del sistema metrico decimale che del sistema inglese o americano raggruppate in 11 categorie.

Si può passare da una funzione all'altra senza perdita dei dati su cui si stava lavorando.

**"einSTein"** ha la possibilità di registrare (con nome a scelta dell'utilizzatore) tutti i dati e di rileggerli a volontà. E' così possibile richiamare i dati precedentemente salvati ritrovandosi così nell'esatta situazione in cui era avvenuto il salvataggio.

È possibile visualizzare, durante il funzionamento, i contenuti dei quattro registri e/o le dieci memorie.

Possiede inoltre un piccolo notes su cui è possibile scrivere annotazioni che possono poi essere salvate (e lette) su files di testo.

L'immissione dei numeri, le operazioni aritmetiche e le funzioni principali possono essere eseguite anche da tastiera.

Disponibile anche come programma singolo.

**inTer** (Ver. 1.00)<br>35 \$ Nome programma:<br>costo registrazione: